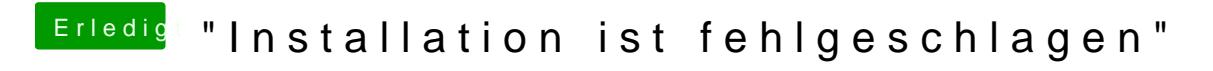

Beitrag von NiWark vom 29. Januar 2013, 21:27

Und wie installiere ich den bootloader vom stick auf die platte?